## Министерство науки и высшего образования РФ Федеральное государственное автономное образовательное учреждение высшего образования «СИБИРСКИЙ ФЕДЕРАЛЬНЫЙ УНИВЕРСИТЕТ»

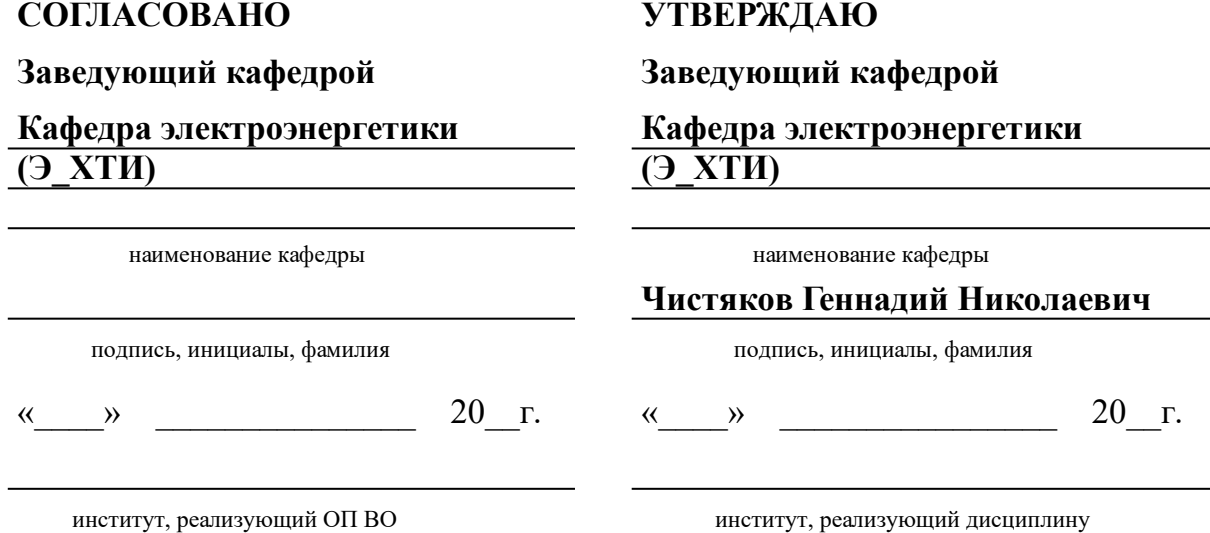

## **РАБОЧАЯ ПРОГРАММА ДИСЦИПЛИНЫ ИНФОРМАЦИОННЫЕ ТЕХНОЛОГИИ В ЭЛЕКТРОЭНЕРГЕТИКЕ**

### Дисциплина Б1.В.ДВ.04.01 Информационные технологии в электроэнергетике

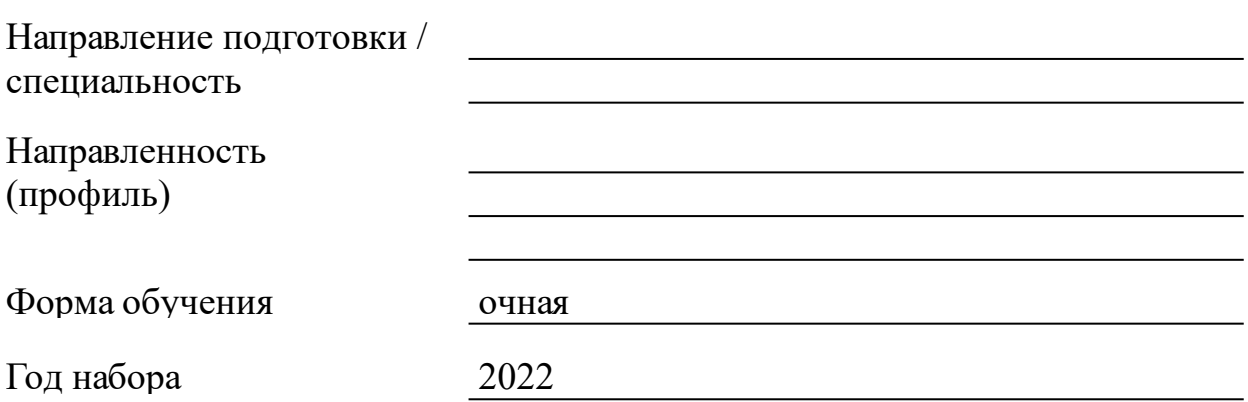

Красноярск 2022

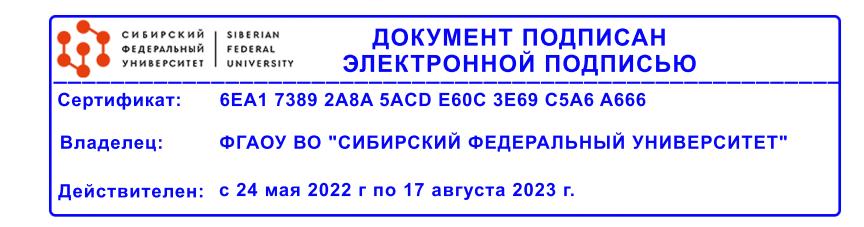

# **РАБОЧАЯ ПРОГРАММА ДИСЦИПЛИНЫ**

составлена в соответствии с Федеральным государственным образовательным стандартом высшего образования с учетом профессиональных стандартов по укрупненной группе

130000 «ЭЛЕКТРО- И ТЕПЛОЭНЕРГЕТИКА»

Направление подготовки /специальность (профиль/специализация)

13.03.02 Электроэнергетика и электротехника

Программу составили к.т.н., доцент, Коловский Алексей Владимирович

#### **1 Цели и задачи изучения дисциплины**

1.1 Цель преподавания дисциплины

Использование современных компьютерных информационных технологий – одно из основных условий развития экономики, эффективной работы предприятий. Персональные ЭВМ широко применяются для автоматизированной обработки информации в науке, образовании, промышленности, сельском хозяйстве и других отраслях. В энергетике автоматизированные системы обработки информации и управления функционируют на различных уровнях управления энергетическими объектами: осуществляют сбор, цифровую обработку и хранение сигналов и процессов, передачу информации по различным каналам связи, применяются в экспертно-диагностических системах, для моделирования и принятия решения. Применение персональных ЭВМ для решения профессиональных задач энергетики требует овладения инженерами знания и умения в области информационных технологий, автоматизированной обработки информации.

Цель изучения дисциплины «Информационные технологии в электроэнергетике» – сформированный у студентов комплекс знаний и навыков, необходимый для квалифицированной постановки и решения с помощью персональных ЭВМ профессиональных задач энергетики.

1.2 Задачи изучения дисциплины

В соответствии с требованиями ФГОС ВО к результатам освоения программы бакалавриата по направлению подготовки 13.03.02 «Электроэнергетика и электротехника» задачами изучения дисциплины является:

знание сущности, области применения, направления развития современных технических и прикладных программных средств в энергетике.

- умение определять энергетические задачи, которые необходимо решать с помощью персональных ЭВМ и обосновывать необходимый уровень их автоматизации.

- владение навыками решения энергетических задач с помощью современного прикладного программного обеспечения на персональном ЭВМ.

В рамках дисциплины «Информационные технологии в электроэнергетике» изучаются основы графического изображения электротехнических цепей в MS Office Visio и основы работы в среде Mathcad, Весь теоретический материал подкреплен решением прикладных задач из области энергетики.

3

1.3 Перечень планируемых результатов обучения по дисциплине (модулю), соотнесенных с планируемыми результатами освоения образовательной программы

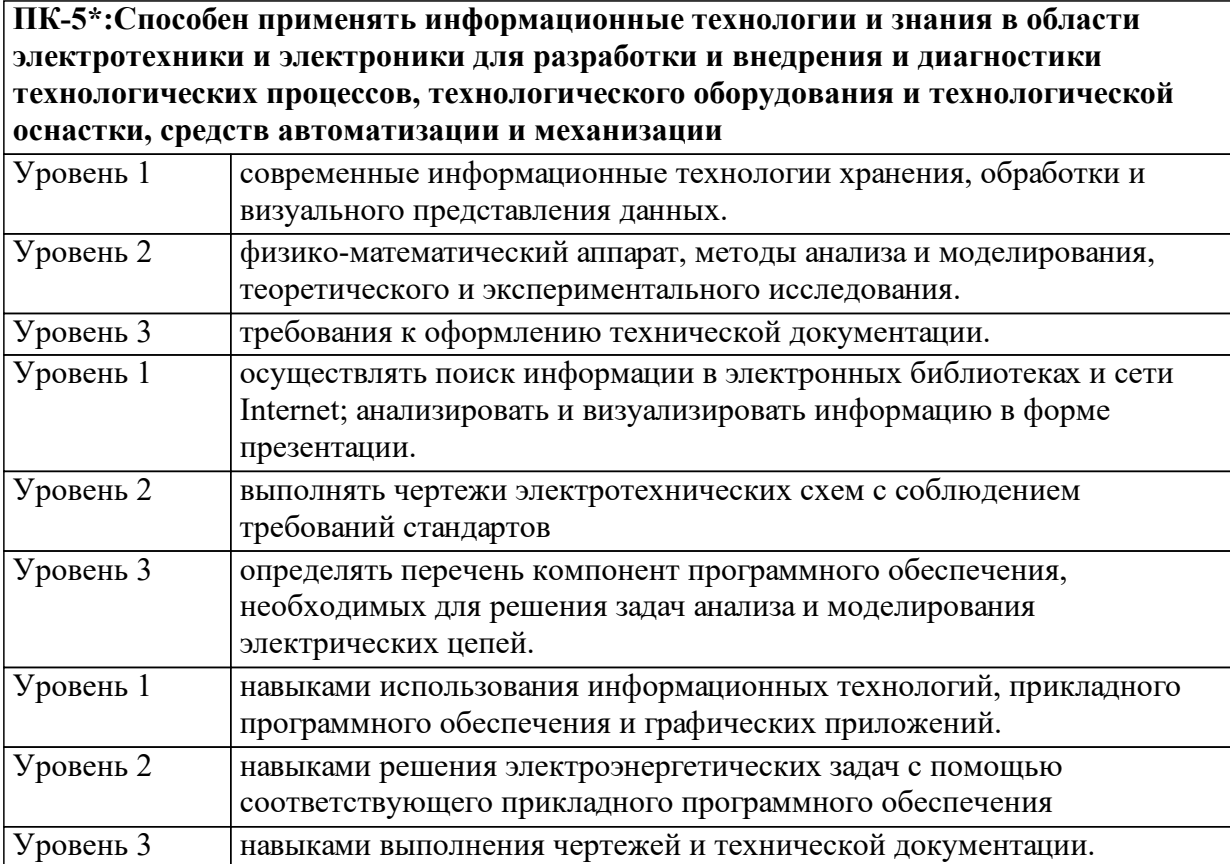

1.4 Место дисциплины (модуля) в структуре образовательной программы

Переходные процессы в электроэнергетических системах Теория автоматического управления Научно-исследовательская работа Силовая электроника и микропроцессоры Теоретические основы электротехники. Часть 2 Дифференциальные и интегральные уравнения Теоретические основы электротехники. Часть 1 Физика Введение в специальность История электроэнергетики и электротехники Математический анализ Метрология Информатика Начертательная геометрия и инженерная графика

Электрический привод Электроэнергетические системы и сети Моделирование в электроэнергетике (УИРС) Математические задачи энергетики Статистические методы в энергетике

1.5 Особенности реализации дисциплины Язык реализации дисциплины Русский.

Дисциплина (модуль) реализуется без применения ЭО и ДОТ.

# **2. Объем дисциплины (модуля)**

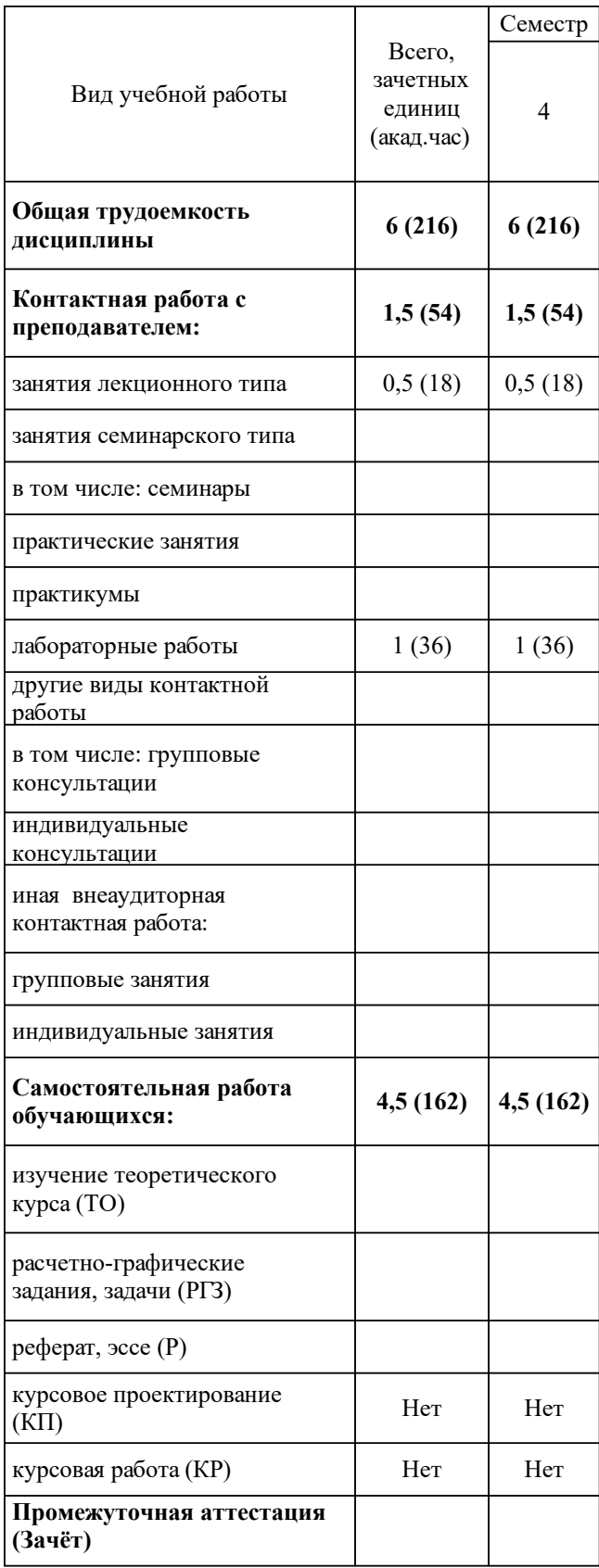

# **3 Содержание дисциплины (модуля)**

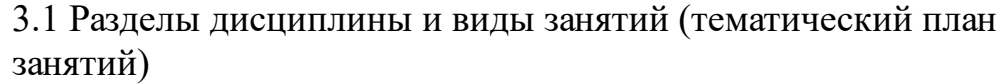

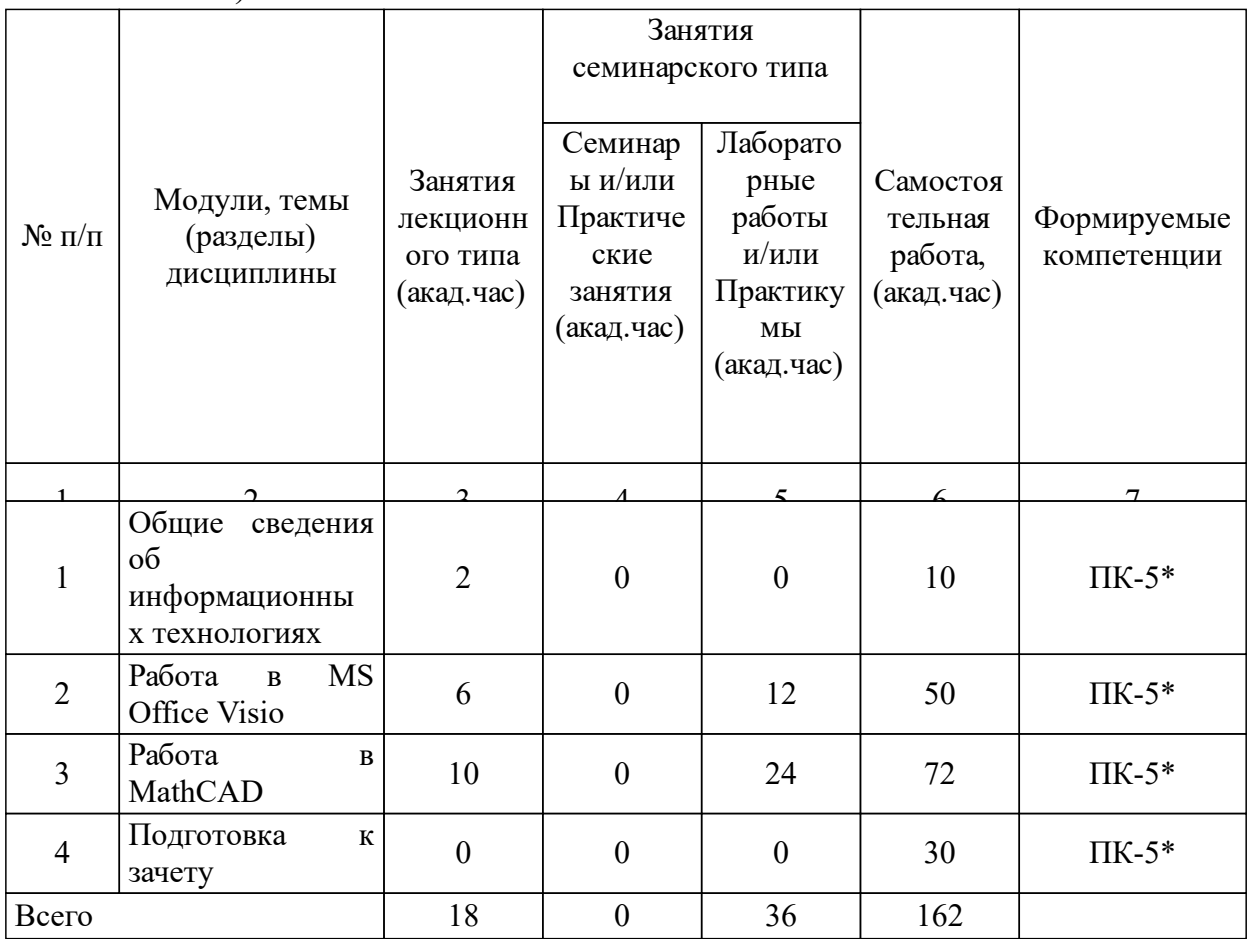

## 3.2 Занятия лекционного типа

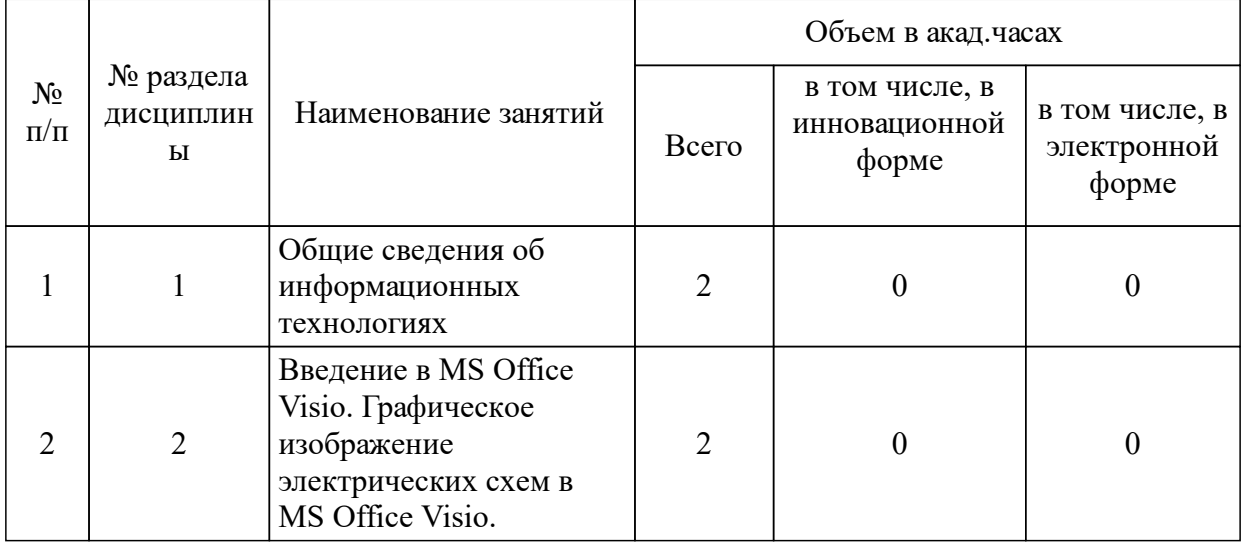

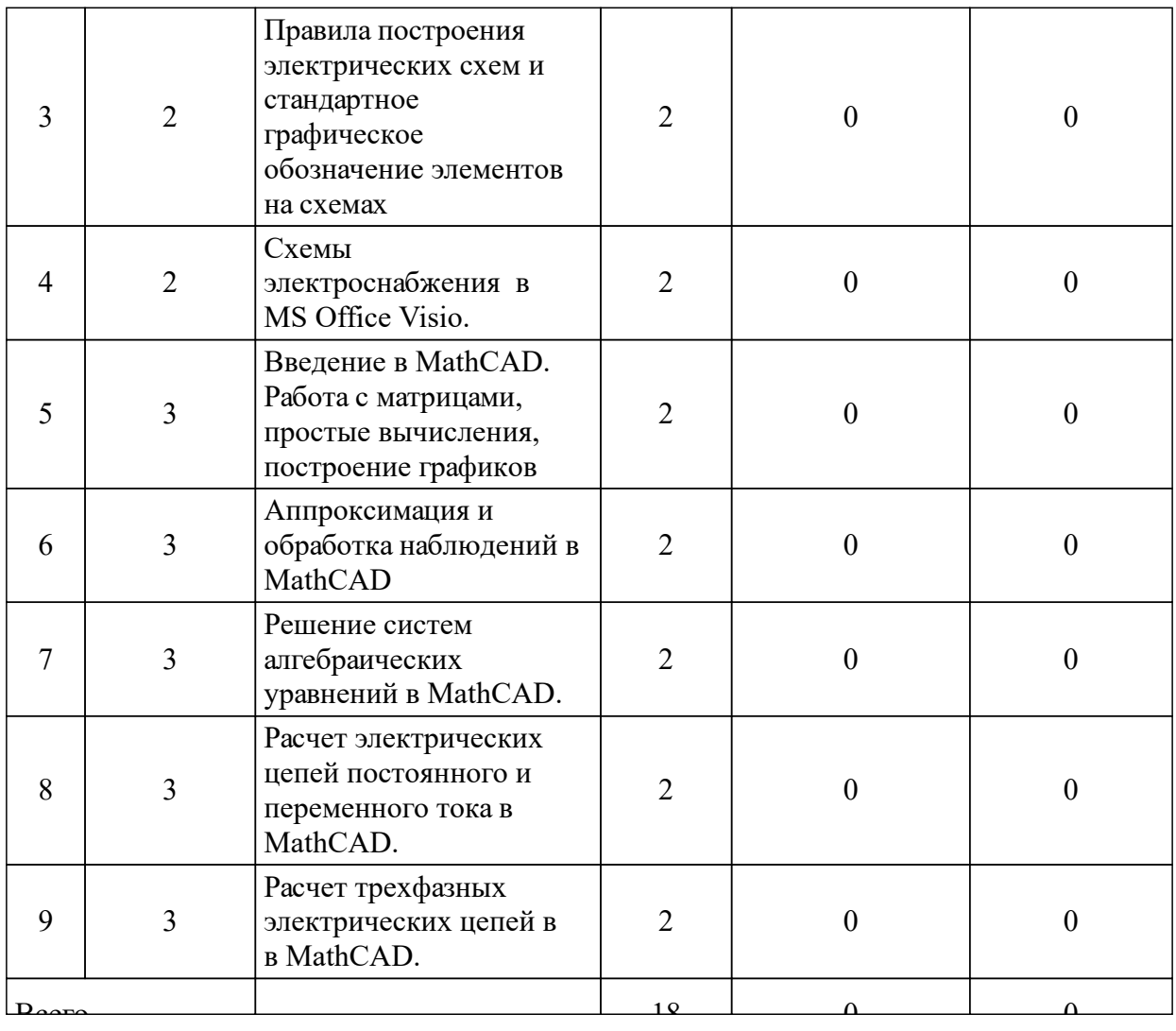

# 3.3 Занятия семинарского типа

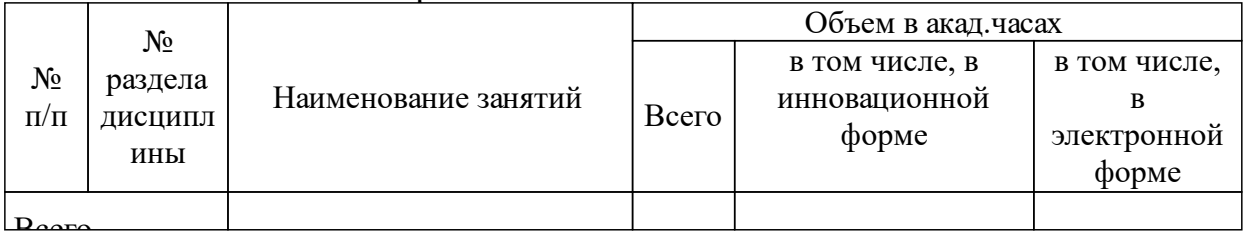

# 3.4 Лабораторные занятия

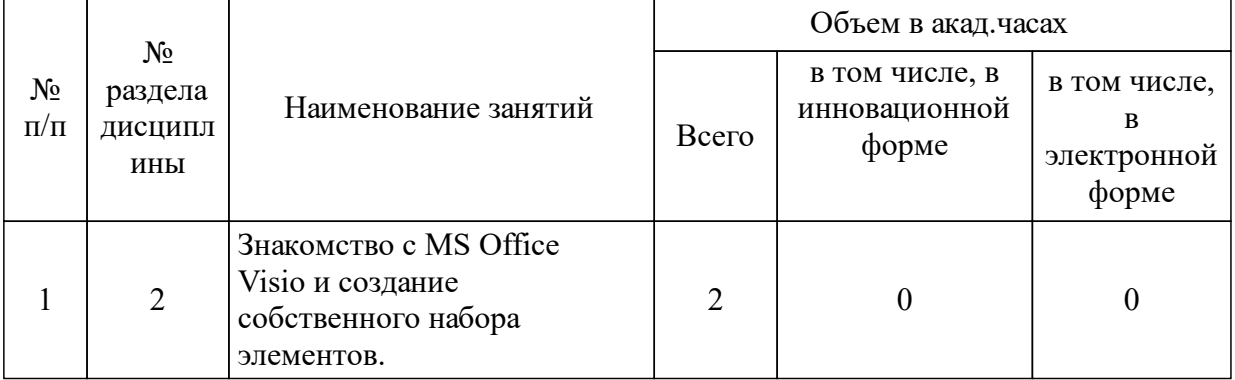

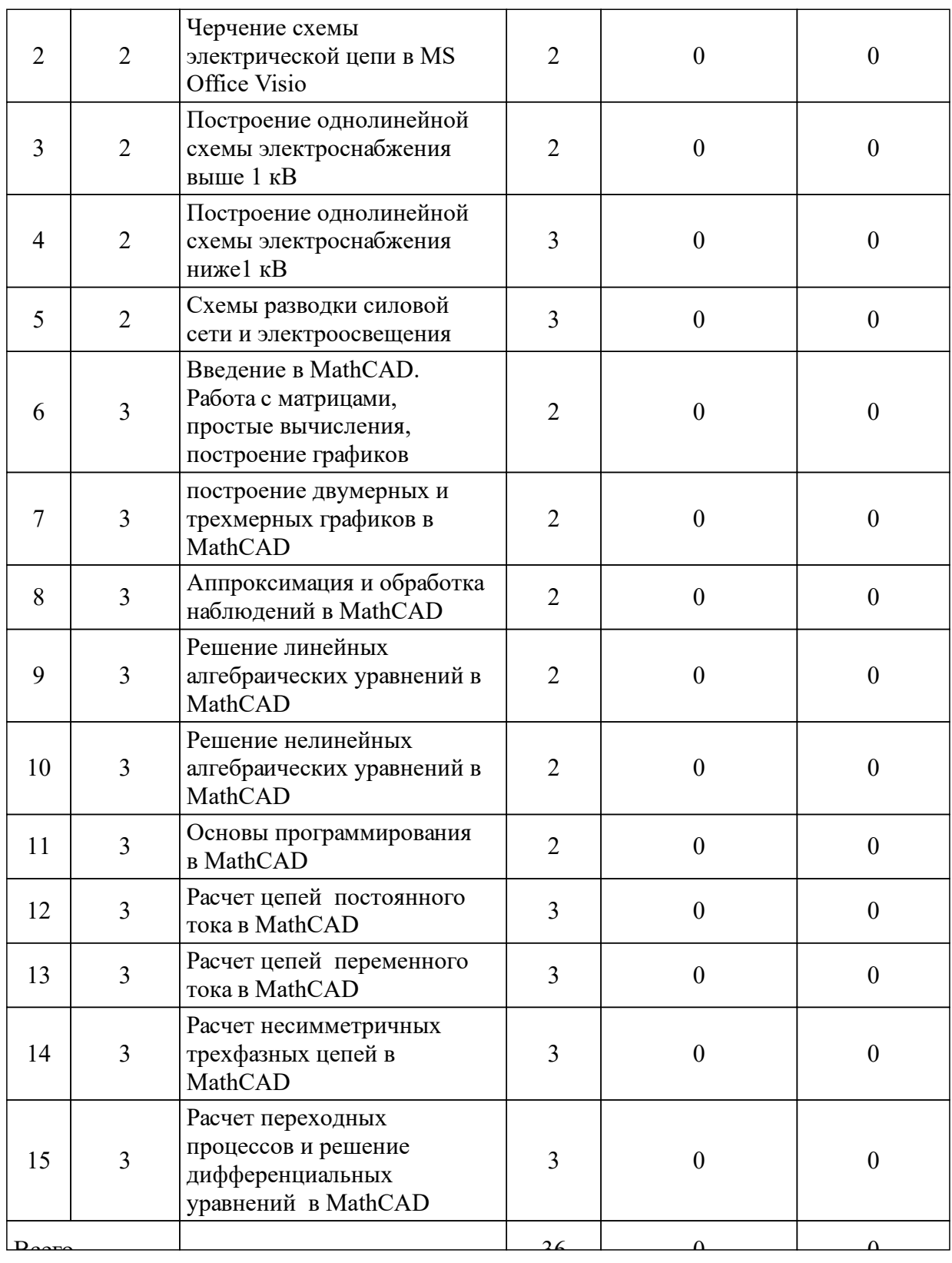

## **5 Фонд оценочных средств для проведения промежуточной аттестации**

Оценочные средства находятся в приложении к рабочим программам дисциплин.

## **6 Перечень основной и дополнительной учебной литературы, необходимой для освоения дисциплины (модуля)**

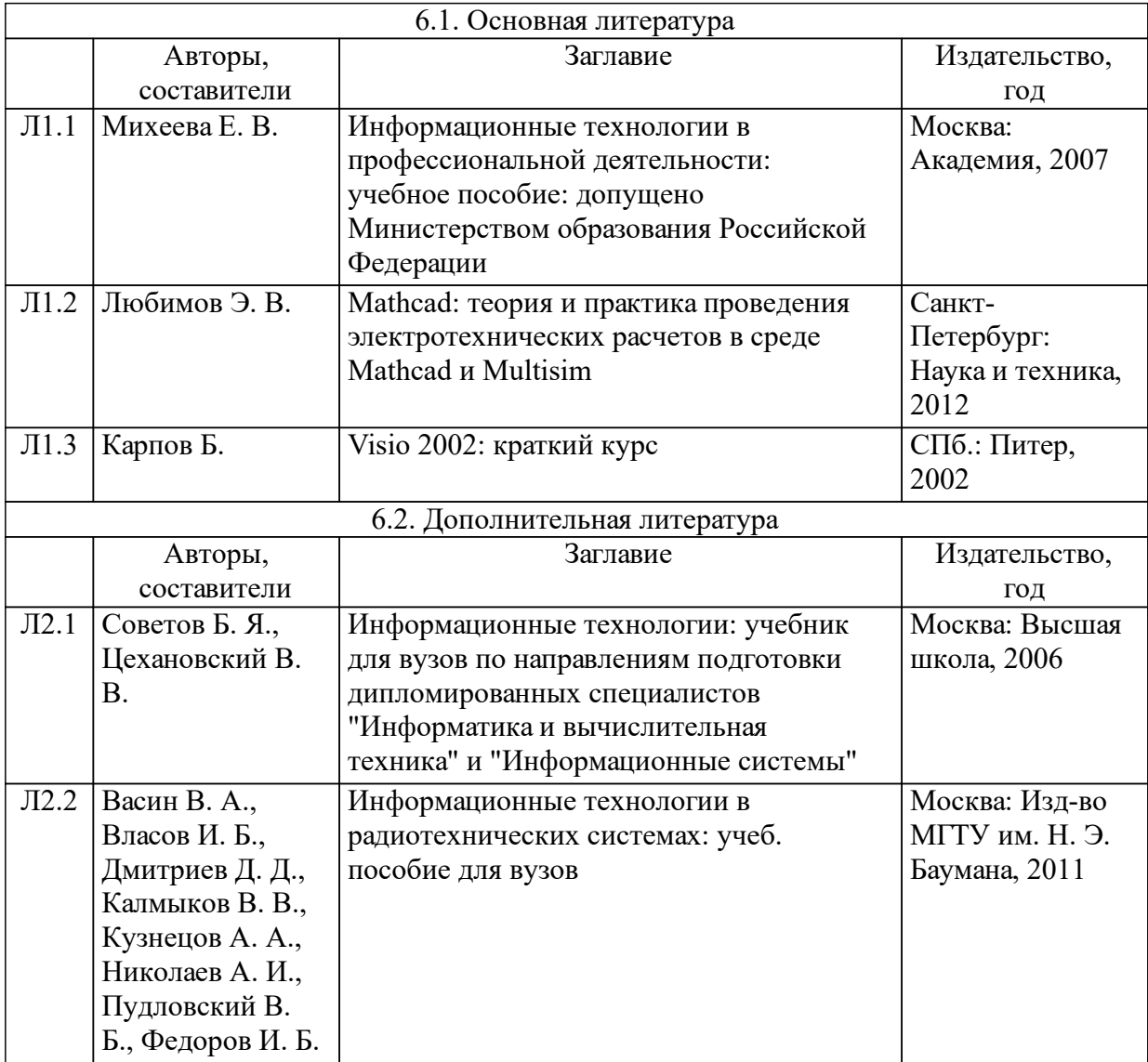

### **8 Методические указания для обучающихся по освоению дисциплины (модуля)**

Освоение содержания дисциплины происходит в процессе аудиторной и внеаудиторной самостоятельной работы студентов.

Самостоятельная работа студентов является одним из основных видов познавательной деятельности, направленной на более глубокое и разностороннее изучение материалов учебного курса.

Основные виды самостоятельной работы студентов:

- самостоятельное изучение отдельных разделов курса;

- подготовка к лабораторным занятиям;

- подготовка к зачету.

8.1 Самостоятельное изучение отдельных разделов курса.

В результате проведения самостоятельной работы студент дополнительно закрепляет лекционный курс. Вопросы, выносимые на самостоятельную работу, в конце учебного семестра контролируются на зачете. Литература, рекомендуемая для самостоятельного изучения отдельных разделов курса приведена в соответствующем разделе рабочей программы дисциплины.

8.2 Подготовка к лабораторным занятиям.

Тематика лабораторных занятий направлена на закрепление и углубление теоретических знаний, полученных студентами на лекциях, а также на получение навыков решения энергетических задач с помощью современного прикладного программного обеспечения на персональном ЭВМ. Выполнение лабораторных работ осуществляется в течение всего семестра изучения дисциплины. Перечень лабораторных работ приведен в соответствующем разделе рабочей программы дисциплины. Подготовка и выполнение лабораторных работ осуществляется в соответствии с соответствующими методическими указаниями в компьютерном классе с использованием лицензионного программного обеспечения (Mathcad, MS Visio). Также студентам предоставляется возможность выполнить все лабораторные работы самостоятельно, используя свободное программное обеспечение.

## **9 Перечень информационных технологий, используемых при осуществлении образовательного процесса по дисциплине (модулю) (при необходимости)**

### 9.1 Перечень необходимого программного обеспечения

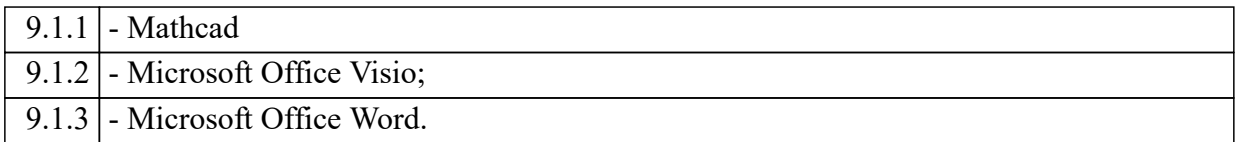

#### 9.2 Перечень необходимых информационных справочных систем

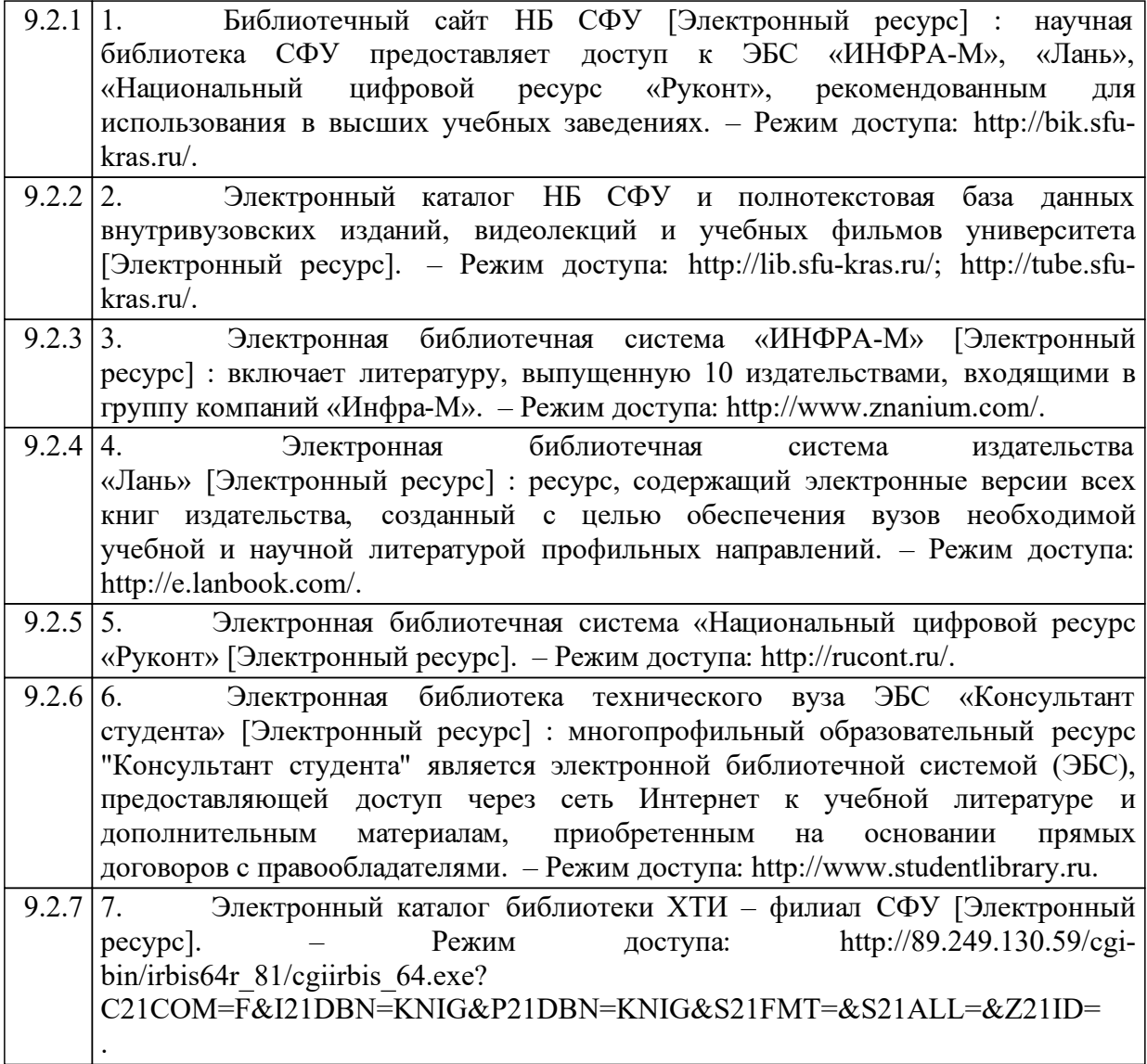

### **10 Материально-техническая база, необходимая для осуществления образовательного процесса по дисциплине (модулю)**

Для осуществления образовательного процесса по дисциплине необходимы учебные кабинеты, оборудованные соответствующей материальнотехнической базой

Аудитория А-305– для занятий лекционного типа, для текущего контроля, для промежуточной аттестации, для групповых и индивидуальных консультаций Рабочее место преподавателя; рабочие места обучающихся; меловая доска, персональный компьютер, стационарный проектор с выдвижным экраном

Компьютерный класс А-104 – для лабораторных занятий, для самостоятельной работы

Магнитно-маркерная доска с подсветкой.

1 -рабочее место преподавателя.

12 -рабочих мест для студентов.

Рабочие места для студентов оснащены:

Pentium(R) Dual-Core CPU E5500 CPU / G41M-GS3. (ASRock) MB / 3GB RAM / 320GB HDD / 21,5" ViewSonic VA2238